## **Adobe Photoshop 2022 (Version 23.4.1) Download free License Key PC/Windows 2023**

Installing Adobe Photoshop on your computer is simple and should be done in a few simple steps. First, download the software and install it on your computer. Then, open it and go to preferences. Once you are in preferences, you need to locate where the patch file is located. Once you have found the patch file, you can either open it or download it directly to your computer. After the patch is downloaded, open it and follow the instructions on how to apply the patch. After the patching process is complete, you should be able to open the full version of the software. To make sure that the software is working properly, you can run it and check that the images are opened and displayed properly. Just remember, cracking software is illegal and punishable by law, so use it at your own risk.

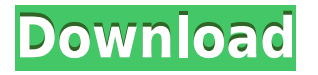

If you are not a photographer and simply want to experiment with creating your own images or want to take your own photos, Pixlr-o-matic also offers full or partial camera RAW editing functionality, as well as a host of other photo effects while maintaining an interface similar to Photoshop. It might just be the simplest and most straightforward way to convert your files into something your customers will appreciate. This is a FREE application. Designed to create professional results with almost every imaginable image. Photoshop is one of the most powerful and intuitive programs in the world. Use the filters, brushes, and other tools to create a perfect picture. Adjust every detail. The power of Photoshop is sundering your imagination. With file formats comically large, start the process of creating one of the most realistic pictures. With Photoshop, you can create photomontage and you can use it for any themes, techniques and creative effects. Photoshop allows you to create all kinds of images. There's no limit to what you can do. You can make any changes and adjust them to the best. Clip art and create your own design and give it the unique look. Free yourself from the limitations of your own style and create amazing pictures with Photoshop. All kinds of image editing and design processing does not exceed the limits of Photoshop. The image can also be cropped and you can remove unwanted parts. You can even change the background and add items to it. It allows you to work on large and standard images. You can combine different images and make a mosaic. It gives you complete control over your images. More and more professional designers choose Photoshop to make beautiful visual effects.

**Adobe Photoshop 2022 (Version 23.4.1) Crack (LifeTime) Activation Code For**

## **Windows X64 {{ latest updaTe }} 2023**

We're excited to announce the new Photoshop Brush Tool in Photoshop CC and CC 2019. It brings an entire class of new features to Photoshop, including the ability to adjust the size of a brush, add color fills and strokes, and work on art board and curves. The Brush Tool also allows the user to brush over layers of an image to paint directly on them. In addition to the new brush width and color features, the new tool position is a familiar one, offering the speed and precision of Photoshop's brush history.

It's easy to upload any image to Photoshop—via the keyboard shortcut Command + U, the File > Place dialog, or the scrollable library on the left side of the browser window. In the library, you'll see any of your recent images, along with a few thumbnails of the recently created images you have not yet seen.

In the browser, you'll have selections and layer groups maximized, plus the Advanced panel open. There you'll see the Layers panel at the top, and if you click on the icon, there's a pop-up options menu with one action: Use Recommendations for the current tool. In this tab, the browser can show you the best tools to use for each task. In fact, learning the different tools will be just as useful as learning the names and keyboard shortcuts, because the recommendations are provided by smart machine learning algorithms.

If you're new to Photoshop or are working with complex categories of files, it's reassuring to know that the applications recommend just the right tools for any given task. Based on your work choices, it will identify the layers, types, colors, and techniques to use, and learn from your workflow to provide smart recommendations. 933d7f57e6

## **Adobe Photoshop 2022 (Version 23.4.1)Full Version Free License Key For Mac and Windows [32|64bit] 2022**

In this book you will find hours of in-depth training from industry experts who've been through the process of learning Adobe Photoshop, and you'll become proficient within a few hours after reading Photoshop Essentials for Photographers. By taking advantage of the huge variety of new and innovative features available in Photoshop CC, you will learn how to create powerful compositions in the digital darkroom, use innovative tools to fix and retouch photographs and create top-quality images with ease. From the basics of selecting, moving, and deleting, to working with image layers, masks and layers, you'll learn how to ensure that your images are as effective as possible. The course will address both single-image and multiple-image editing. By using basic techniques such as cropping, color correction, and creating new transparent layers, you'll move safely into the world of Photoshop by the end of this book. This book takes you step by step, from one concept to the next, to create images that surpass your expectations. It will equip you with a solid foundation in using photographic and design software to its fullest potential, whether you choose to work on photographs, video, or interactive graphics. Photoshop Essentials for Photographers will hone your skills in digital photography and help you look less like a rookie and more like an expert. You'll begin with a brief overview of how to use Photoshop, then focus on how to work with RAW images and Photoshop files. Moving on to selective adjustments for manipulating, retouching, and improving images, you'll learn about and apply professional-quality ways to achieve a range of effects for yourself and your clients.

free photoshop download online photoshop online kostenlos ohne download adobe photoshop free download on pc photoshop free download on pc photoshop online portable download photoshop online setup download adobe photoshop software online download photoshop free download online photoshop online without download vector templates for photoshop free download

After Adobe System's acquisition of the Nik collection of image editing tools, one of the top features in the Nik tools was the Alchemy clone feature, which we've wanted to stick at the core of Photoshop for almost all these years. As we've moved all of the Alchemy content over the last couple of months into the Creative Cloud, it has naturally left a few gaps. So we're looking to fill in those gaps with great new features and updates to Photoshop while we work on improvements to a number of other Nik tools. No matter how many versions and whatever new feature Adobe may introduce with Photoshop, there were few tools that were tested with time and remained sturdy and highly important in the chronicles of development. They define the importance of Photoshop and cope up with changes in the technological world. Designers love to work on these tools, regardless of the way they put them to use in correcting images or designing a brochure, website or even a mobile application. The list of top ten tools and features are proved as the best of Photoshop. With this transition to newer native APIs, together with the recent reboot of 3D tooling at Adobe featuring the Substance line of 3D products, the time has come to retire Photoshop's legacy 3D feature set, and look to the future of how Photoshop and the Substance products will work together to bring the best of modern 2D and 3D to life across Adobe's products on the more stable native GPU APIs. The merge of 2D and 3D in a seamless way is the most valued feature in Photoshop. It allowed artists to seek a place to express their work in distinctive and attractive. A project which aims to solve the problem of a smartphone's small screen by extending the distance between the background and foreground, is the right goal and direction for this seamless seamless technology.

It brings together all of the advanced features you've come to expect from Adobe Photoshop—like blending, layers, and effects. As with the Photo CC product, Elements Photo, or Lightroom, you can choose from the newest versions, as they are being delivered, for the latest and greatest features. You can also browse and search for the features you've used in the past, and download them again. You can filter your search results by features, such as "blending," "turning corners," and other categories. Once you've found the feature you're looking for, you can check out the many helpful tutorials on that feature, online. And just because something is online, doesn't mean it's free. Dozens of Photoshop elements are still available for purchase. Another way to get Photoshop software is to join the Creative Cloud. Another popular option is to buy a third-party Photoshop Elements. That's a business preferred, where people can buy what they require to stay up-to-date and running, and it's likely to be the more cost-effective option. You can opt in to the premium version, called Photoshop CC, which gives you all of the features of the regular program, along with plenty of other advantages as well. But if you opt for a free version of Photoshop, you still can get some of its functionality without subscribing. This is the best option for people who want to experiment with Photoshop for a shorter period of use. The Adobe Creative Cloud subscription brings Photoshop CC, Photoshop Extended, InDesign CC, and other Adobe design tools together under a single corporate account. You get all future features, and you'll always get the latest and greatest in new features. Adobe CC membership also includes more than 1,000 websites and online services, including Adobe Stock and Adobe Connect.

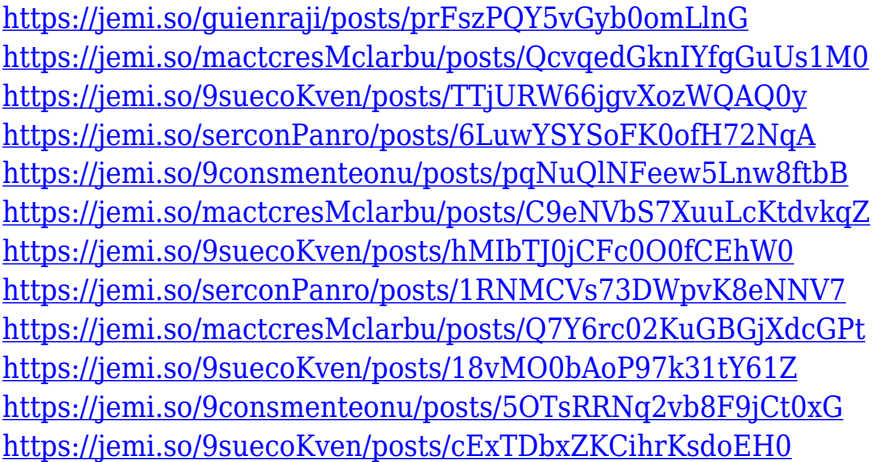

Adobe Camera Raw (ACR) – Though it's not in Photoshop, it's still a major update to the interface for RAW files. ACR now features all four processing modes, which include detail mode, exposure mode, white balance mode and more. It also brings support for all the popular camera models on the market and tones of other optimizations in the newest version of Adobe Camera Raw. Lastly, it also comes with a new workflow for photographers who work with many RAW files. Adobe Photoshop Elements – A graphics editor for photographers, image editors, and hobbyists. It comes with comes with most of the features of the professional edition but with fewer features and a simpler UI. **Adobe Photoshop –** Photoshop is the world's first and only indispensable tool for digital imaging and graphic design professionals. It is one of the most popular photo editing software available, and it has been downloaded millions of times by professionals and amateurs all over the world. Adobe's DVD burner program can create ISO images for DVDs. Adobe Automator is a desktop publishing

program that lets users automate the process of creating newsletters, cards, newsletters, etc. These companies use Adobe InDesign for desktop publishing, and the software helps both designers and users have true control over the creation process of documents. An Adobe Dreamweaver application can help users code and build websites. Adobe Web browser is a bit different from other browsers. It has Adobe Flash Player built into it, and most of the popular Web sites use Adobe Flash Player to perform some of their functions. Adobe ColdFusion is a server software that is used to create and run Web servers. Adobe Acrobat XI is a PDF editing application that is easy to use and can be used for a variety of other functions.

<https://klinikac.com/adobe-photoshop-cs3-free-download-pc-top/>

<https://kooperativakosjeric.rs/wp-content/uploads/2022/12/ellzire.pdf>

[https://yildizbursa.org/wp-content/uploads/2022/12/Photoshop\\_2021\\_Version\\_224\\_\\_Download\\_Licens](https://yildizbursa.org/wp-content/uploads/2022/12/Photoshop_2021_Version_224__Download_License_Keygen_Torrent_X64__lifetime_releaSe__2022.pdf) [e\\_Keygen\\_Torrent\\_X64\\_\\_lifetime\\_releaSe\\_\\_2022.pdf](https://yildizbursa.org/wp-content/uploads/2022/12/Photoshop_2021_Version_224__Download_License_Keygen_Torrent_X64__lifetime_releaSe__2022.pdf)

<https://ojse.org/wp-content/uploads/2022/12/elldel.pdf>

[http://adomemorial.com/2022/12/24/adobe-photoshop-2021-version-22-0-1-with-activation-code-2023](http://adomemorial.com/2022/12/24/adobe-photoshop-2021-version-22-0-1-with-activation-code-2023/) [/](http://adomemorial.com/2022/12/24/adobe-photoshop-2021-version-22-0-1-with-activation-code-2023/)

<https://stockprofilers.com/2022/12/24/photoshop-cs3-download-file-horse-verified/> [http://fnaf-games.com/wp-content/uploads/2022/12/Photoshop-Cc-2016-Download-Adobe-BETTER.pd](http://fnaf-games.com/wp-content/uploads/2022/12/Photoshop-Cc-2016-Download-Adobe-BETTER.pdf) [f](http://fnaf-games.com/wp-content/uploads/2022/12/Photoshop-Cc-2016-Download-Adobe-BETTER.pdf)

<https://sasit.bg/wp-content/uploads/2022/12/einbird.pdf>

<https://parsiangroup.ca/2022/12/smoke-brush-free-download-for-photoshop-verified/> [https://zumapublishing.com/wp-content/uploads/2022/12/Download-free-Adobe-Photoshop-2021-Vers](https://zumapublishing.com/wp-content/uploads/2022/12/Download-free-Adobe-Photoshop-2021-Version-2211-With-Licence-Key-With-Registration-Code-x3.pdf) [ion-2211-With-Licence-Key-With-Registration-Code-x3.pdf](https://zumapublishing.com/wp-content/uploads/2022/12/Download-free-Adobe-Photoshop-2021-Version-2211-With-Licence-Key-With-Registration-Code-x3.pdf)

If you need to create a full 3D scene, you can start with a single 3D "object" and then add 3D objects that surround that object. The next best, basic option would be to use one or more 3D sublayers and then use existing 3D objects as an approximation of the full-scene 3D model. When you select an individual 3D sublayer, you can then move it around in the drawing window. The previous 3D model feature was removed in CS6. You can continue to use the existing 3D items from older versions by saving a 3D file as an image sequence. To do this, select the 3D item, then select Save as from the File menu or click the icon at the top of the Layers palette. An image with a.syn extension is created and associated with the selected 3D item. To open the image file, just double-click it and it's opened in Photoshop. However, the another major limitation is that the Elements editors require graphic tablets for precision drawing. While not a requirement, tablets support more drawing precision and users can take software shortcuts to make staples, lines, etc. When you see the switch slide, the Lightroom editor's powerful tools do the right thing for you and you can apply one of hundreds of useful presets and adjust a dozen settings. 1The high-resolution Retouch and Unwanted Features modes are also extremely useful and help you get rid of unwanted objects, wrinkles and blotches, reduce distractions and more. Automatic or semi-automatic retouching. Instead of spending hours retouching photos the right way, take advantage of the brand new tools within Adobe Photoshop Elements, which will have your photos looking like a pro. You can also experiment with different retouching techniques (www.adobe.com/photoshop/learn/retouching/).